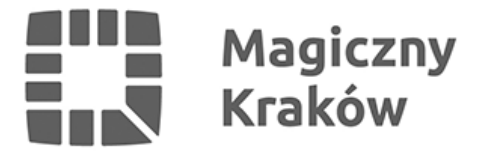

# *Głosowanie - co warto wiedzieć?*

*2021-09-20*

*Zachęcamy do zapoznania się z listą częstych pytań dotyczących głosowania w budżecie obywatelskim miasta Krakowa.*

# *Kiedy odbędzie się głosowanie?*

*Głosowanie rusza 1 października i potrwa 10 dni – do 10 października.*

# *Gdzie znajdę projekty które zakwalifikowały się do etapu głosowania?*

*Ich wykaz znajdziesz na stronie budzet.krakow.pl.*

# *W jaki sposób będzie można głosować?*

*Głosowanie odbywać się będzie w Internecie - za pośrednictwem dedykowanej platformy dostępnej w okresie głosowania pod adresem budzet.krakow.pl oraz tradycyjnie - w zorganizowanych na terenie miasta [punktach do głosowania.](https://budzet.krakow.pl/aktualnosci/252721,1909,komunikat,wykaz_punktow_glosowania_w_ramach_budzetu_obywatelskiego_2021.html)*

#### *Skąd mam wiedzieć, gdzie znajduje się punkt do głosowania w mojej dzielnicy?*

*Zajrzyj na stronę budzet.krakow.pl. – tam znajdziesz pełen wykaz punków wraz z godzinami ich otwarcia.*

#### *Kto może głosować?*

*Każdy mieszkaniec Krakowa, bez względu na wiek. BO jest także dla dzieci i młodzieży.*

#### *Czy mogę zagłosować najpierw przez Internet, a potem w punkcie głosowania?*

*Nie, musisz się zdecydować. Możesz zagłosować tylko raz – albo w punkcie, albo w Internecie.*

#### *W jaki sposób oddać głos?*

*Wybierz po 3 projekty ogólnomiejskie i dzielnicowe. Zadania oceń skali od 1 do 3 punków, gdzie*

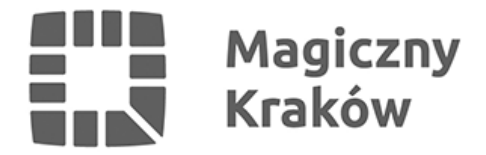

*3 odpowiada zadaniu, które twoim zdaniem najbardziej zasługuje na realizację. Przedsięwzięcia, które zdobędą łącznie najwięcej punktów znajdą się na liście rankingowej.*

### *Co się stanie z moim głosem, jeśli wskażę mniej niż 6 projektów – po 3 dzielnicowe i ogólnomiejskie?*

*Nie rób w ten sposób, bo twój głos będzie nieważny.*

#### *Które zadania zostaną zrealizowane?*

*Do realizacji zostaną wybrane te pomysły, które uzyskają najwyższą punktację, aż do wyczerpania środków przeznaczonych na budżet obywatelski (tak w skali miasta, jak i konkretnej dzielnicy).*

# *Jakie dane muszę podać głosując w sposób tradycyjny?*

*Głosując w punkcie musisz podać swoje imię i nazwisko, adres zamieszkania, numer PESEL/kod identyfikujący nadany przez Urząd Miasta Krakowa dla osób niemających nr PESEL i numer dzielnicy zgodnie z adresem zamieszkania. Pamiętaj, by mieć przy sobie dokument potwierdzający tożsamość.*

#### *Jak zagłosować przez Internet?*

*Najpierw zarejestruj się na platformie podając swoje imię i nazwisko, adres zamieszkania, numer PESEL, a dla osób które go nie mają datę urodzenia i płeć, numer telefonu komórkowego oraz numer i nazwę dzielnicy zgodnie z adresem zamieszkania. Głosowanie za pośrednictwem platformy wiąże się z koniecznością potwierdzenia założenia konta poprzez SMS.*

#### *Czy konto do głosowania należy zakładać co roku?*

*Nie, raz założone konto jest aktywne. Możesz z niego również skorzystać przy składania wniosków do budżetu obywatelskiego.*

#### *Twoje dane adres zamieszkania, adres mailowy lub numer telefonu uległy zmianie?*

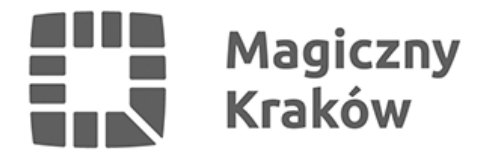

*Można je poprawić po zalogowaniu z wykorzystaniem poprzednich danych, na które zostało założone konto (np. adres mailowy). Po zalogowaniu należy kliknąć na menu po lewej stronie na pozycję "Aktualizacja danych".*

# *Co się stanie, gdy kilka projektów zdobędzie tyle samo punktów?*

*Wtedy o kolejności na liście rankingowej zdecyduje publiczne losowanie.*

# *Co w sytuacji, gdy kolejny projekt na liście spowoduje przekroczenie środków przeznaczonych na BO – czy to w skali dzielnicy, czy miasta?*

*Wówczas uwzględniony zostanie pierwszy z kolejnych projektów, którego realizacja nie spowoduje przekroczenia dostępnych środków.*

#### *Mieszkam w Bieżanowie, ale pracuję na Zwierzyńcu i na projekt z tej dzielnicy chciałbym głosować. Mogę?*

*Nie, głosujemy tylko na projekty z dzielnicy, którą zamieszkujemy.*